### 請職輔老師協助事項:

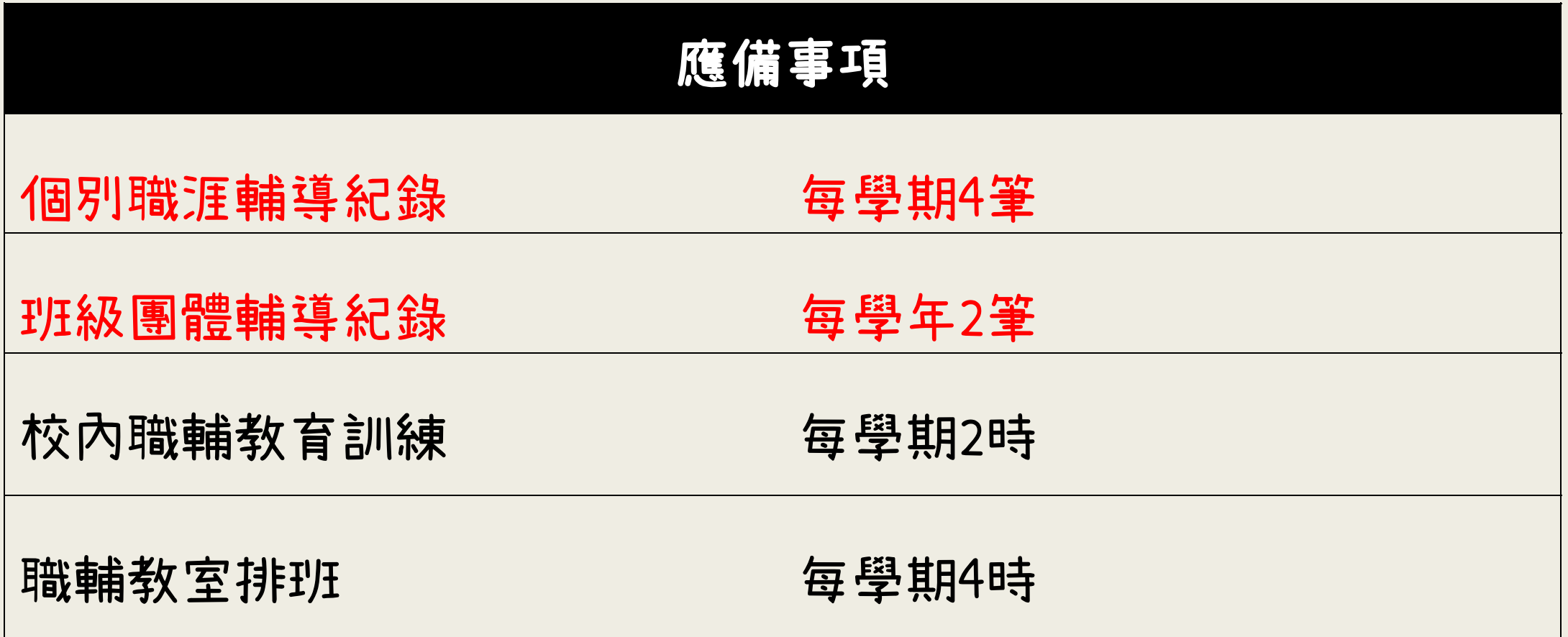

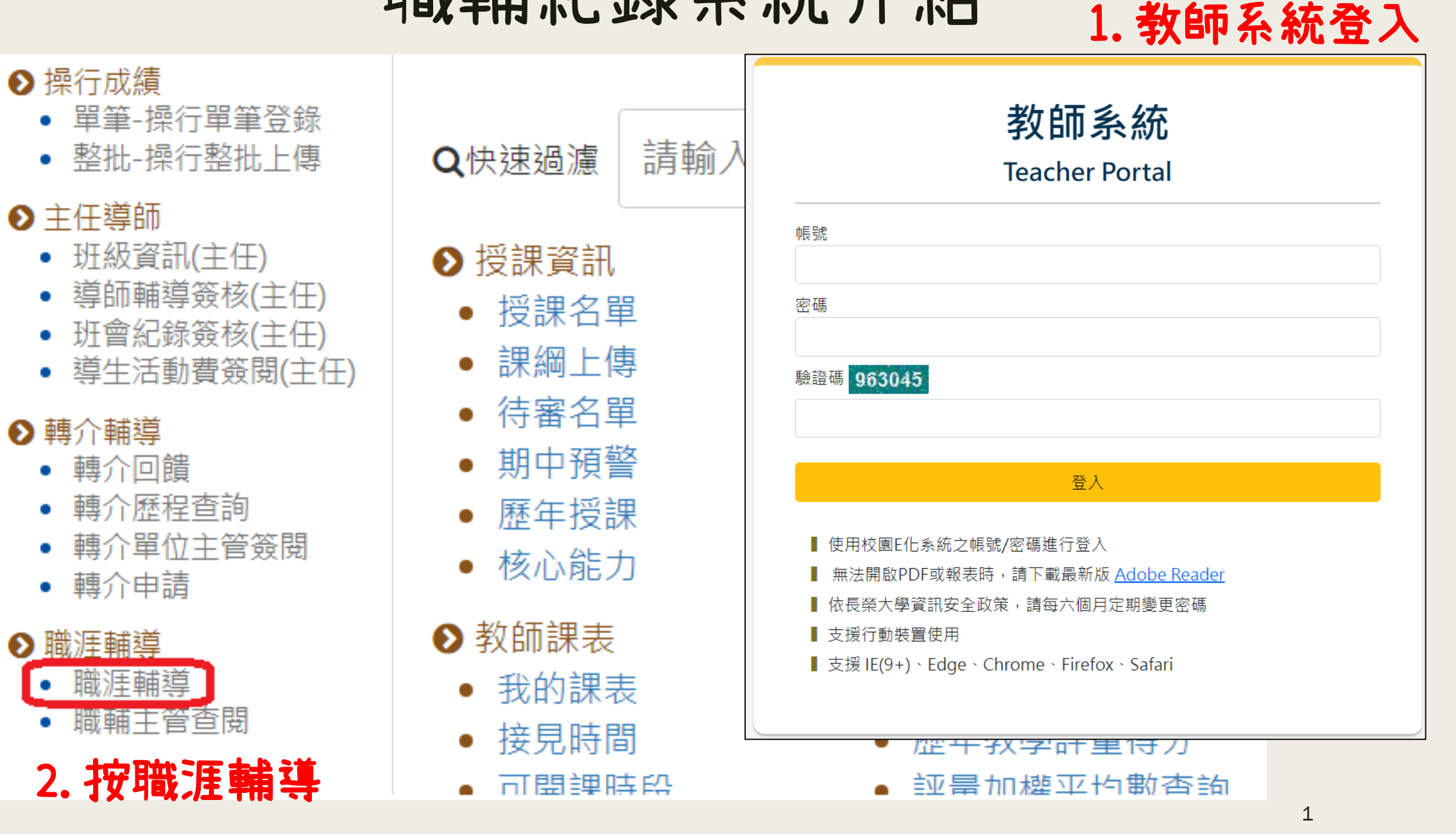

#### ■職涯輔導學生名單

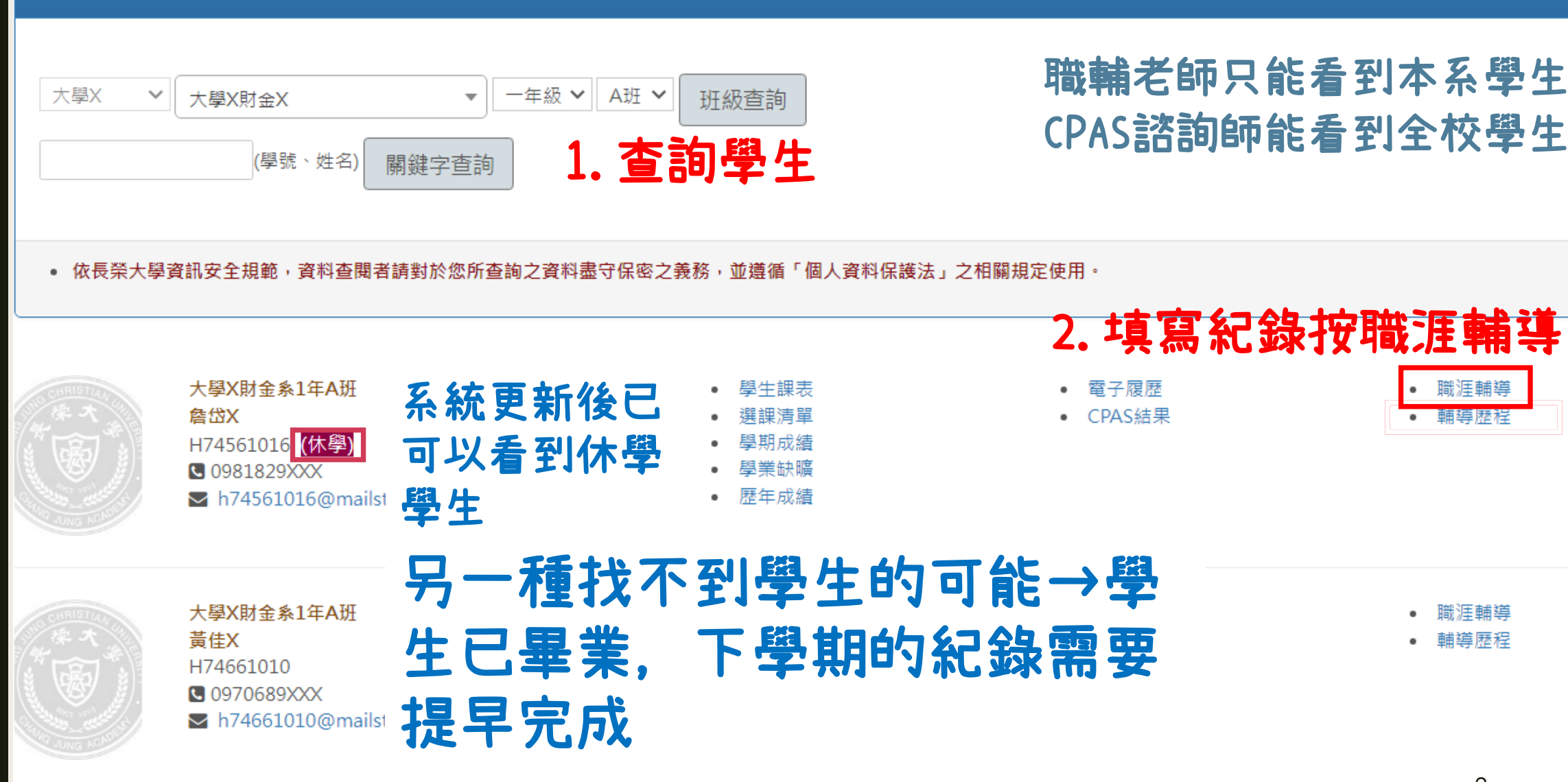

職涯輔導

輔導歴程

職涯輔導

輔導歷程

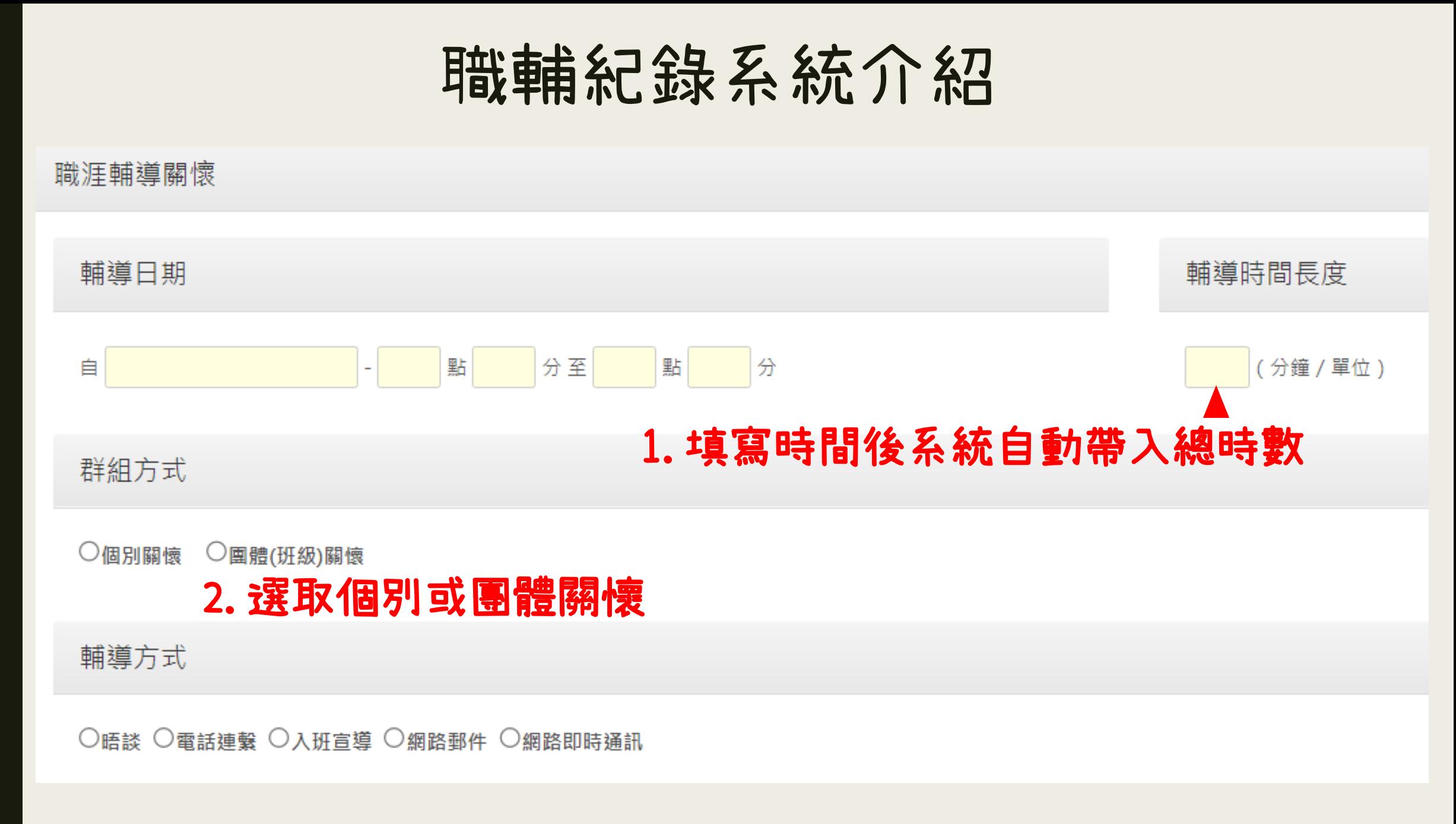

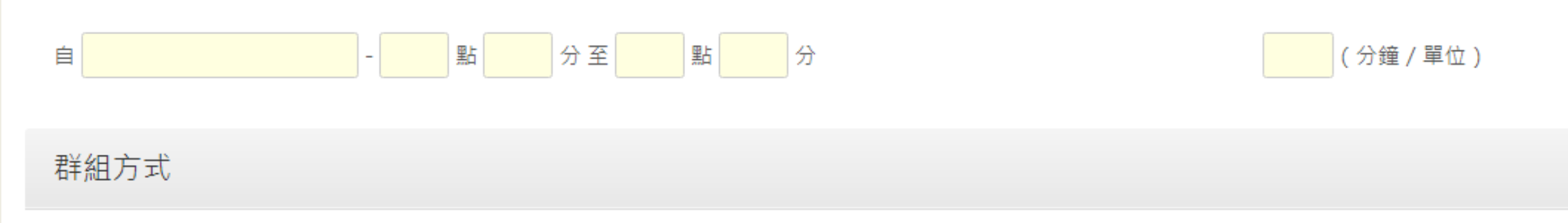

#### ◎團體(班級)關懷 ○個別關懷

### 如為班級宣導或班級施測,可勾全選

□ H24567012林佑X □ H24660014蔡宇X □ H24660022林晨X ■ H24661010蔡子X □ H24661028王杏X □ H24661036于X □ H24661044陳政X □ H24661078鄭峻X □ H24661086蕭子X □ H24661094干柏X □ H24661109黃一X □ H24661117張庭X □ H24663012劉怡X □ H24663020張予X □ H24663038吳泓X □ H24663054賴彥X□ H24663062陳柏X□ H24663070趙呈X□ H24663088方鴻X□ H24663096蔡佩X □ H24663101張勇X □ H24663119鄭坤X □ H24663127楊季X □ H24663135蔡朋X □ H24663143凌狄X □ H24663151林昀X □ H24663169黎中X □ H24663185陳侑X □ H24664018藍岑X □ H24664026吳承X □ H24664034張祐X □ H24664042郭柏X □ H24664050林真X □ H24664068吳典X □ V15682042鄭世X □v15683030李俊X□v15692364洪偉X□v15693019#翔X 如為團體輔導, 可複選班上某幾位學生

### 輔導議題(可複選)

- □ 職涯探索與輔道
- □UCAN職業興趣探索
- □ UCAN職場共通職能診斷
- □ UCAN職場專業職能診斷
- □ 選誤輔道
- □學習滴應輔道
- □ 審習
- □⊤請
- □ 就業諮詢與進備
- □ 履歷與面試進備
- □ 升學諮詢與準備
- □其他
- (輔導議題其他說明,限300字元)
- [CPAS職業適性診斷]不能勾選,幾種可能:
- 1.您不是CPAS諮詢師
- 2.群組方式選了班級團體輔導
- 3.這個學生沒有做過CPAS測驗
- 4.學生已做CPAS測驗,因為錄入系統時差,
- 尚未有資料,請洽中心錄入紀錄#1151

#### 輔導摘要

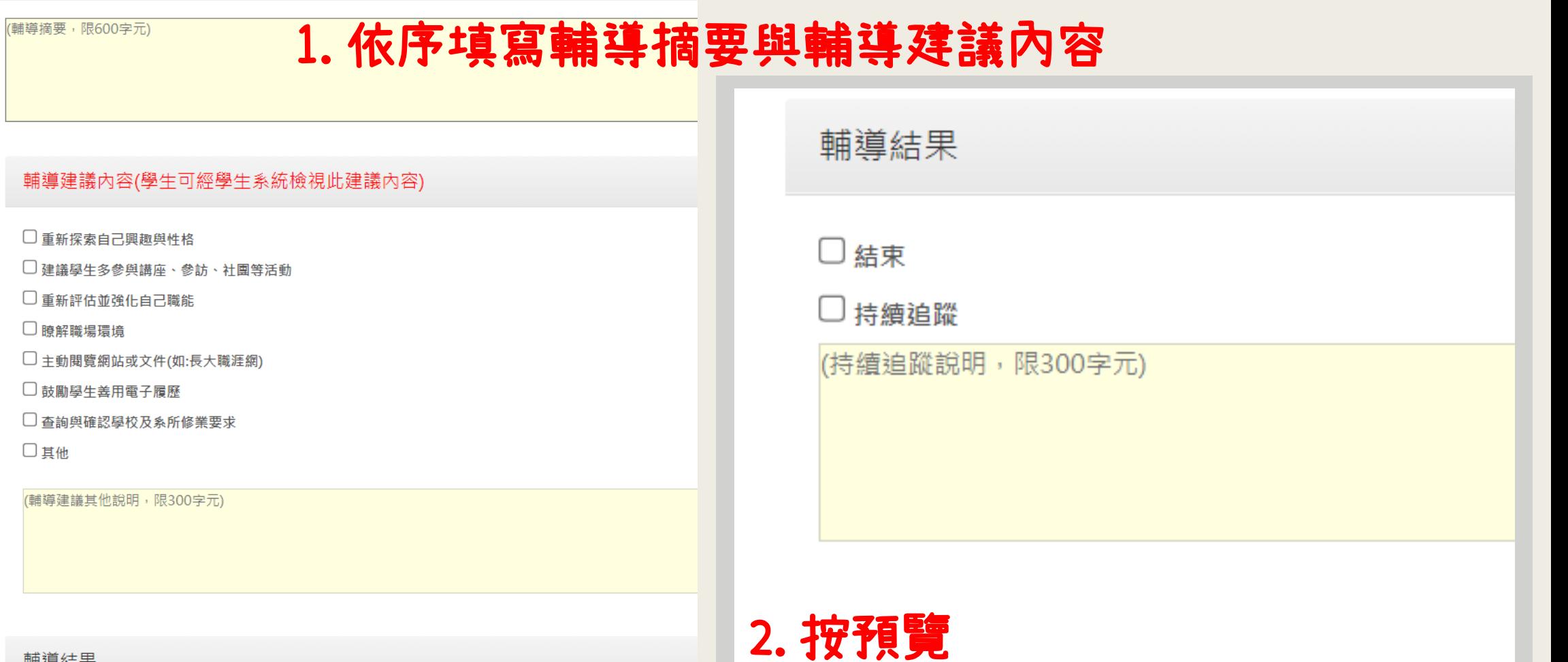

預覽

取消

#### 輔導結果

□結束

□持續追蹤

 $\label{eq:3.1} \sin\theta + \sin\theta \sin\theta + \sin\theta = \sin\theta \sin\theta + \cdots$ 

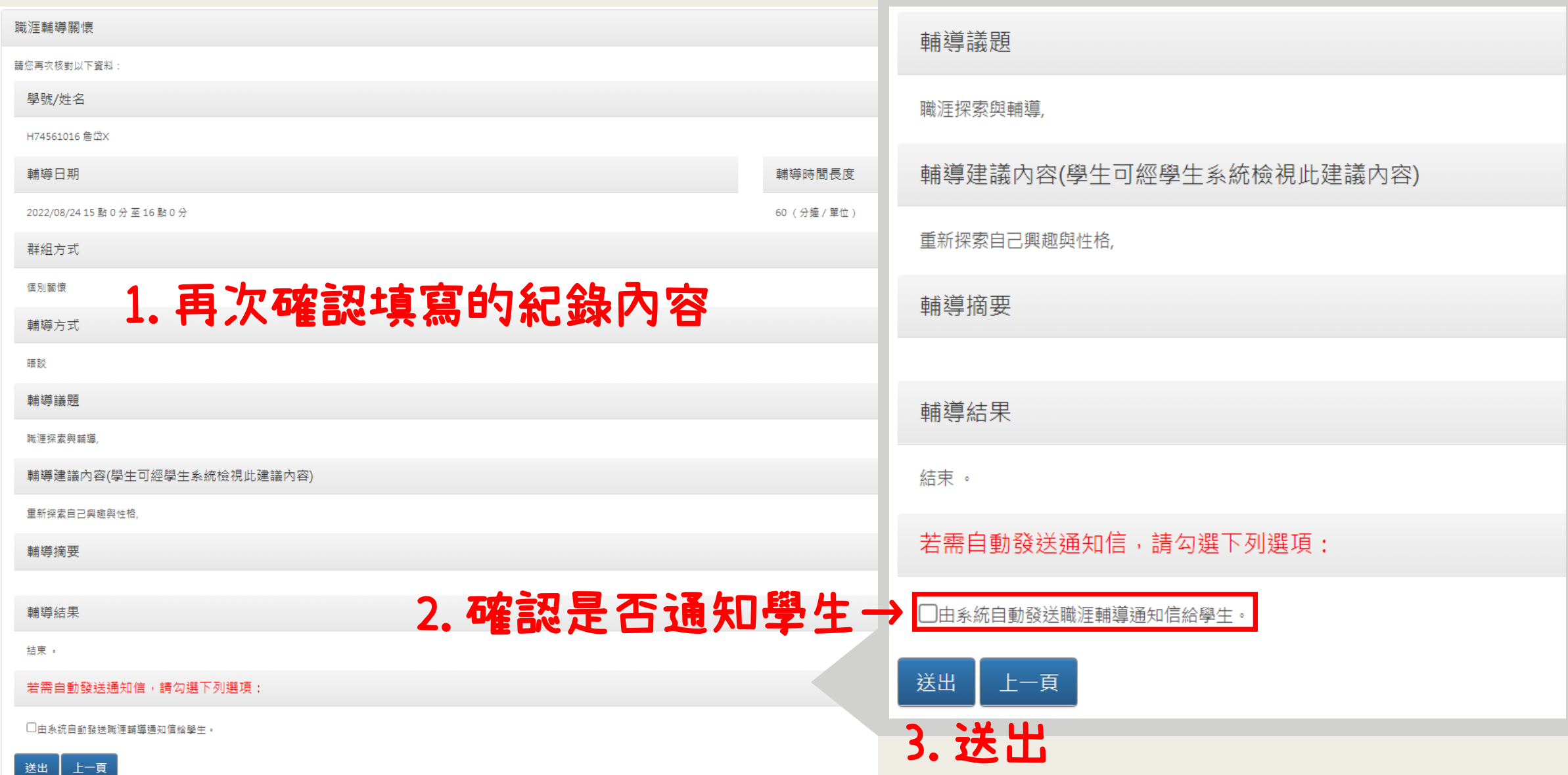

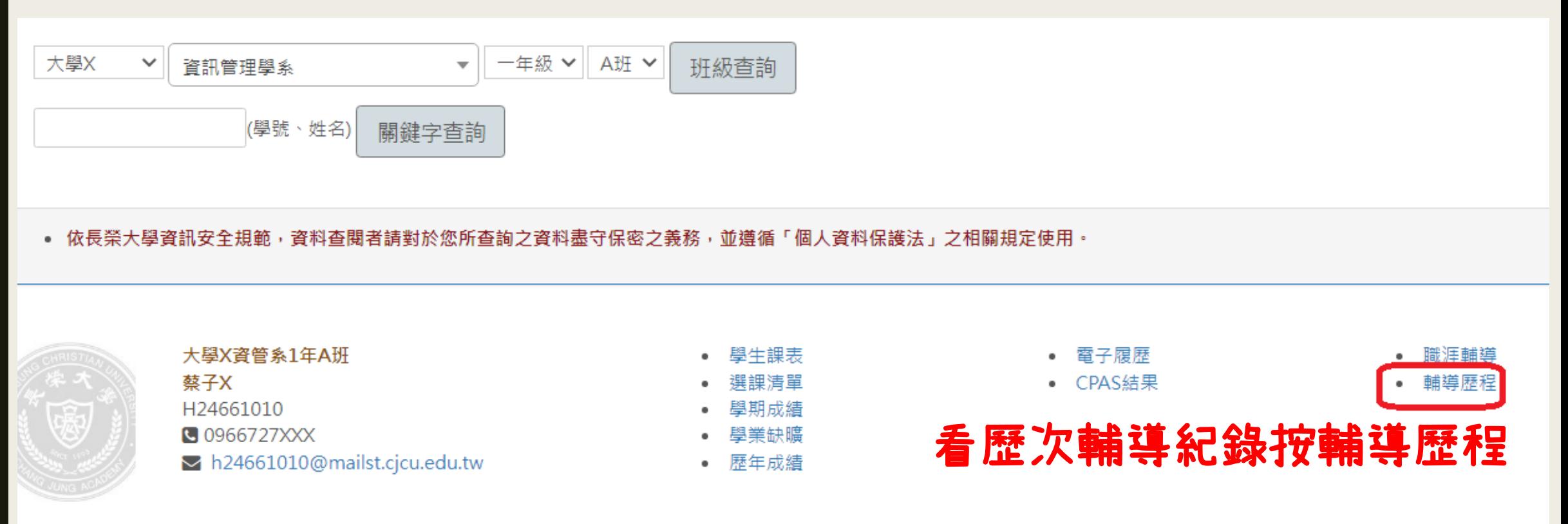

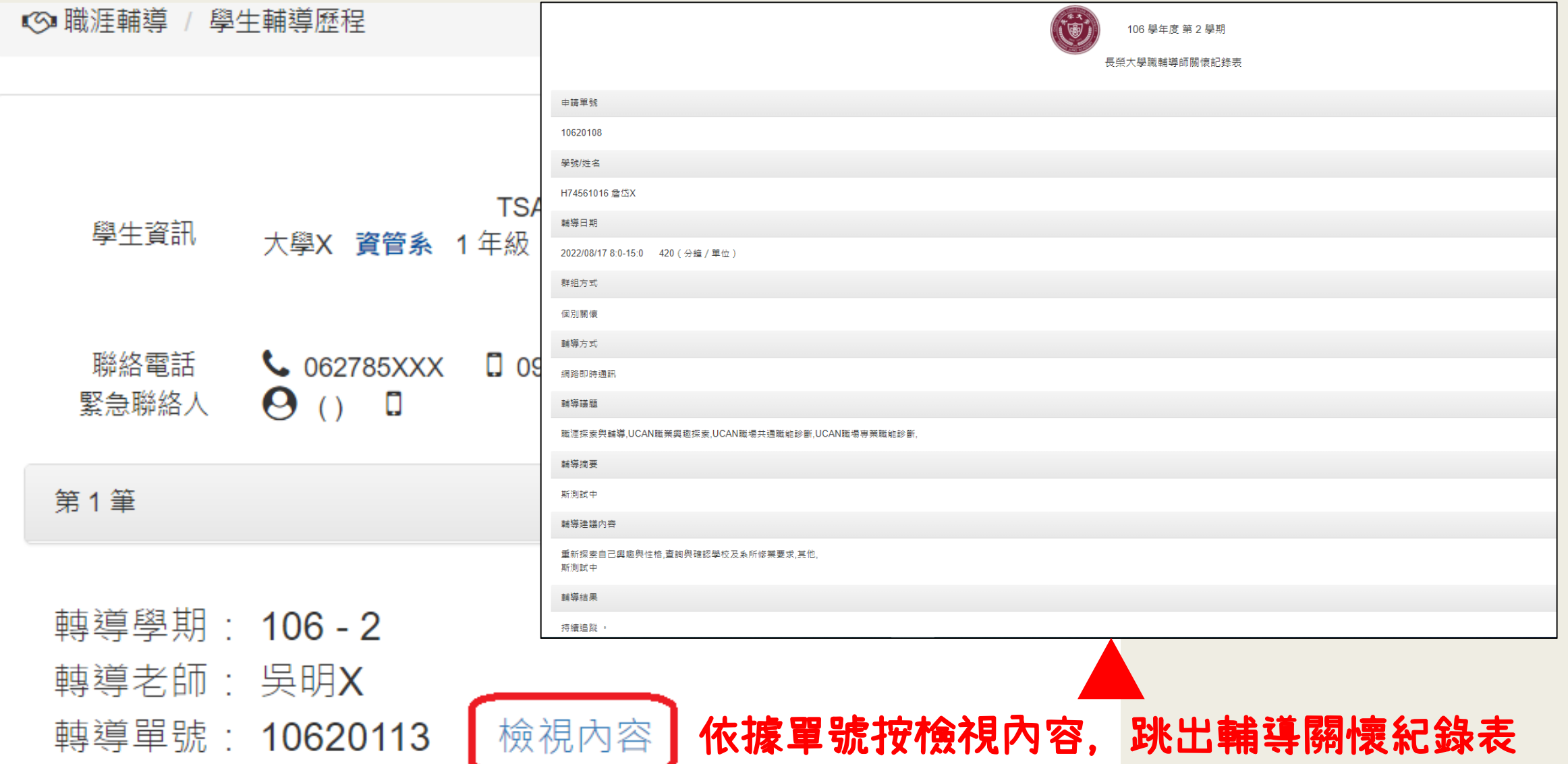

### 系統更新後, CPAS諮詢紀錄併入職輔紀錄內

#### √ CPAS職業適性診斷 輔導議題勾選CPAS職業適性診斷,跳出學生施測結果

測驗日期 2019-06-20 21:32:00.000

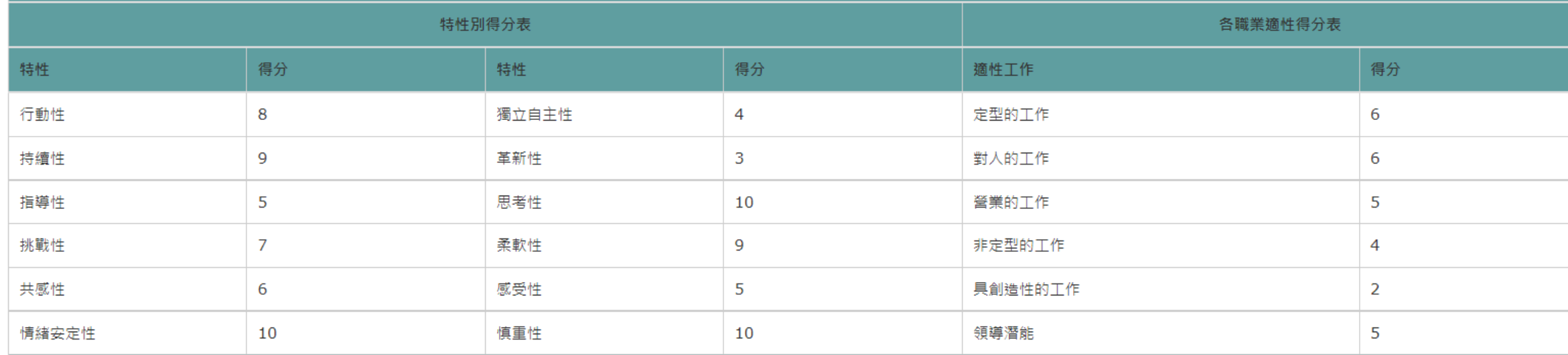

#### 診斷結果

1.有決斷力,頗具活動力,處事態度不屈不撓而且耐力十足。 2.自我期許相當高,充滿意志力,善於抑接挑戰。 3.為人性情溫和,是個外交家,能面對事實冷靜思考,不會情緒化。 4.個性偏向安定保守,對於新的想法或變動抱著強烈警戒的態度,過於安於現狀,有時會錯失挑戰或成長機會。 5.處事相當深思熟慮,判斷事情具客觀性及柔軟性,並善於因應各種變化。 6.做任何事都過於審慎,而難付諸行動,屬於優柔寡斷型。

※ 如學生做過1次以上 測驗,僅會顯示最新施 測結果

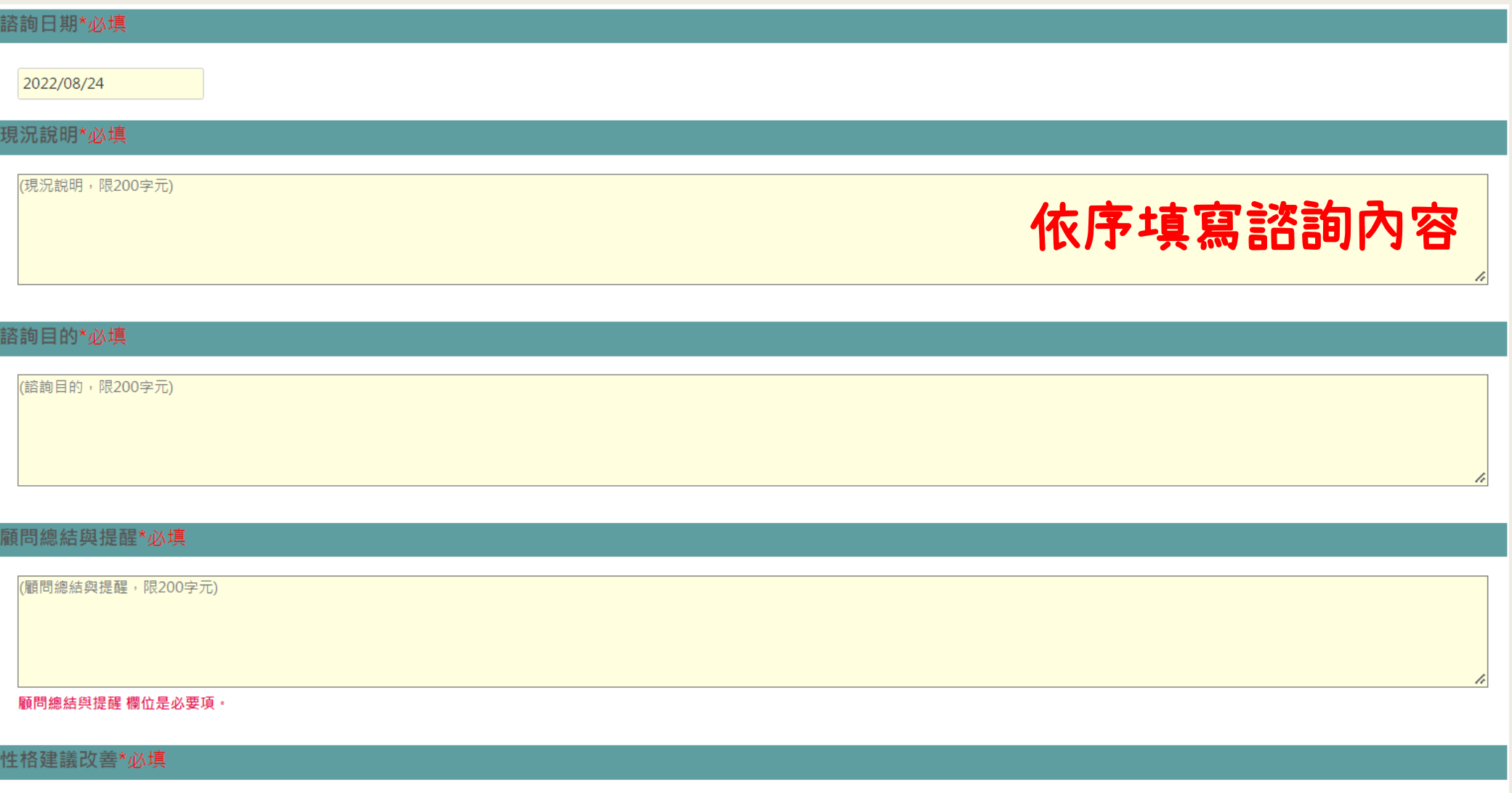

(性格建議改善,限300字元)

#### 顧問總結與提醒\*必填

(顧問總結與提醒,限200字元)

性格建議改善\*必填

(性格建議改善,限300字元)

### 填完CPAS需接續再把職輔紀錄的部分填完

#### 輔導摘要

### CPAS紀錄為綠色底 職輔紀錄為灰色底

(輔導摘要,限600字元)

輔導建議內容(學生可經學生系統檢視此建議內容)

□ 重新探索自己興趣與性格

□ 建議學生多參與講座、參訪、社團等活動

□ 重新評估並強化自己職能

□ 瞭解職場環境

 $\square$  主動閱覽網站或文件(如:長大職涯網)

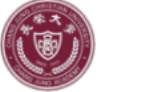

106 學年度 第 2 學期

長榮大學職輔導師關懷記錄表

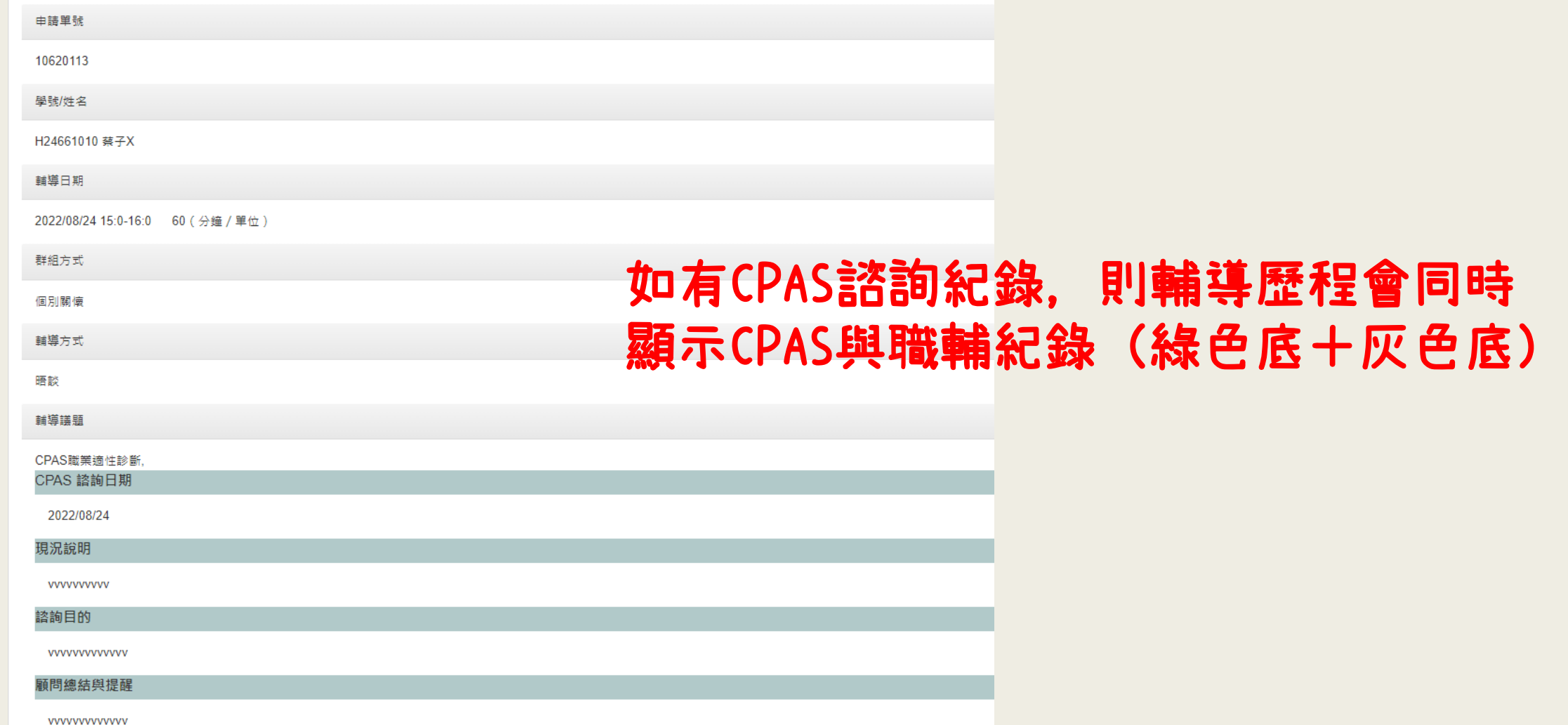

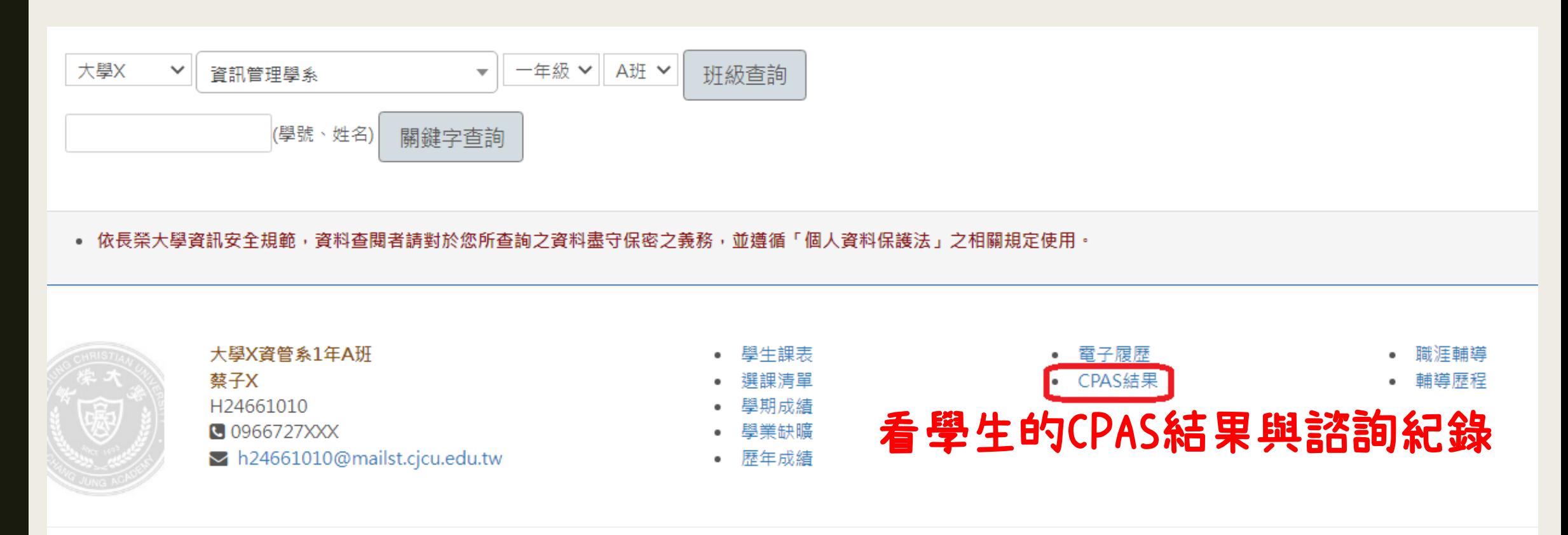

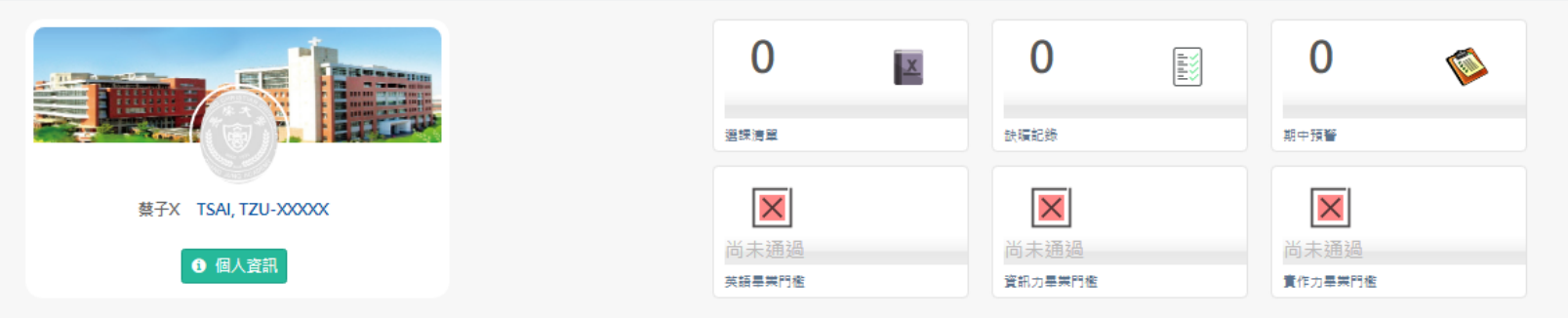

**自 CPAS檢測結果** 

### 1.導向學生電子履歷CPAS結果畫面

測驗日期 2019-06-20 21:32:00.000

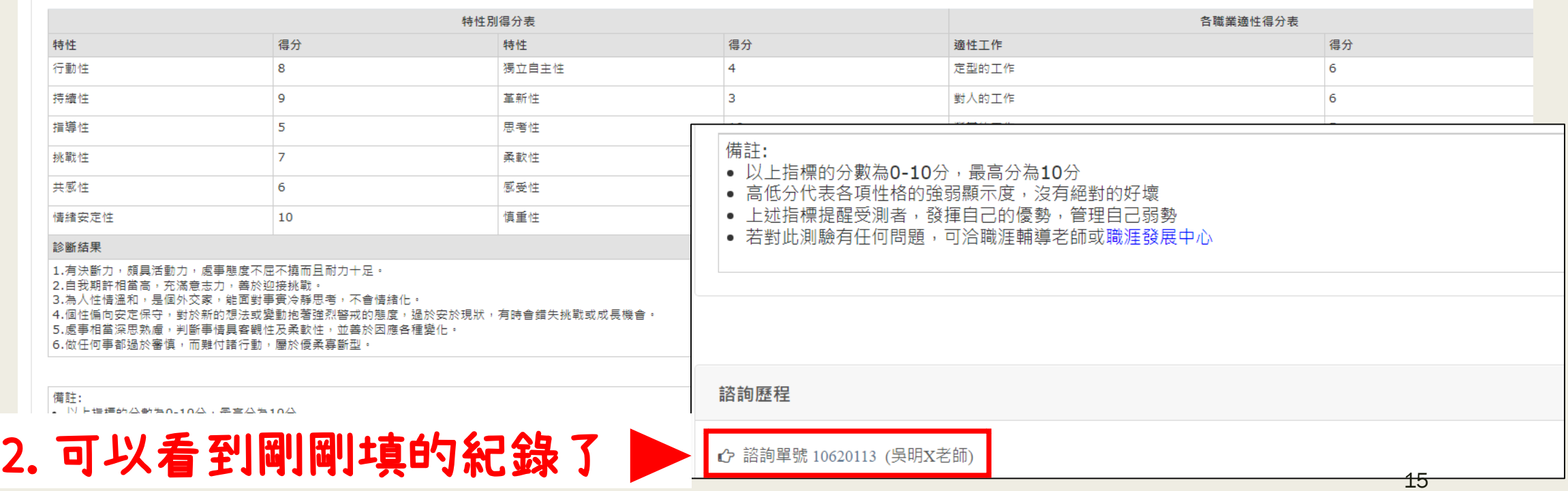

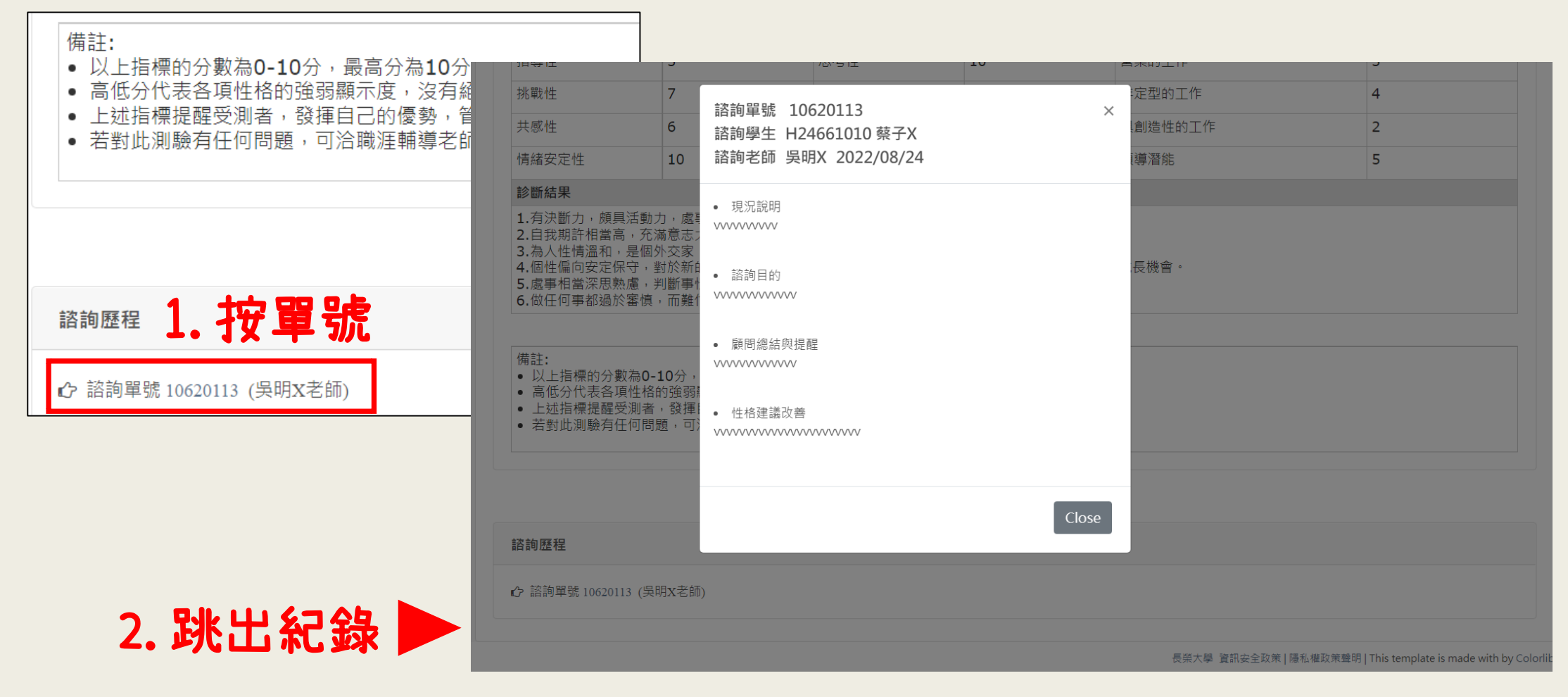

### 顯示:現況說明、諮詢目的、顧問總結與提醒、性格建議改善

### 職輔紀錄系統介紹學生視角

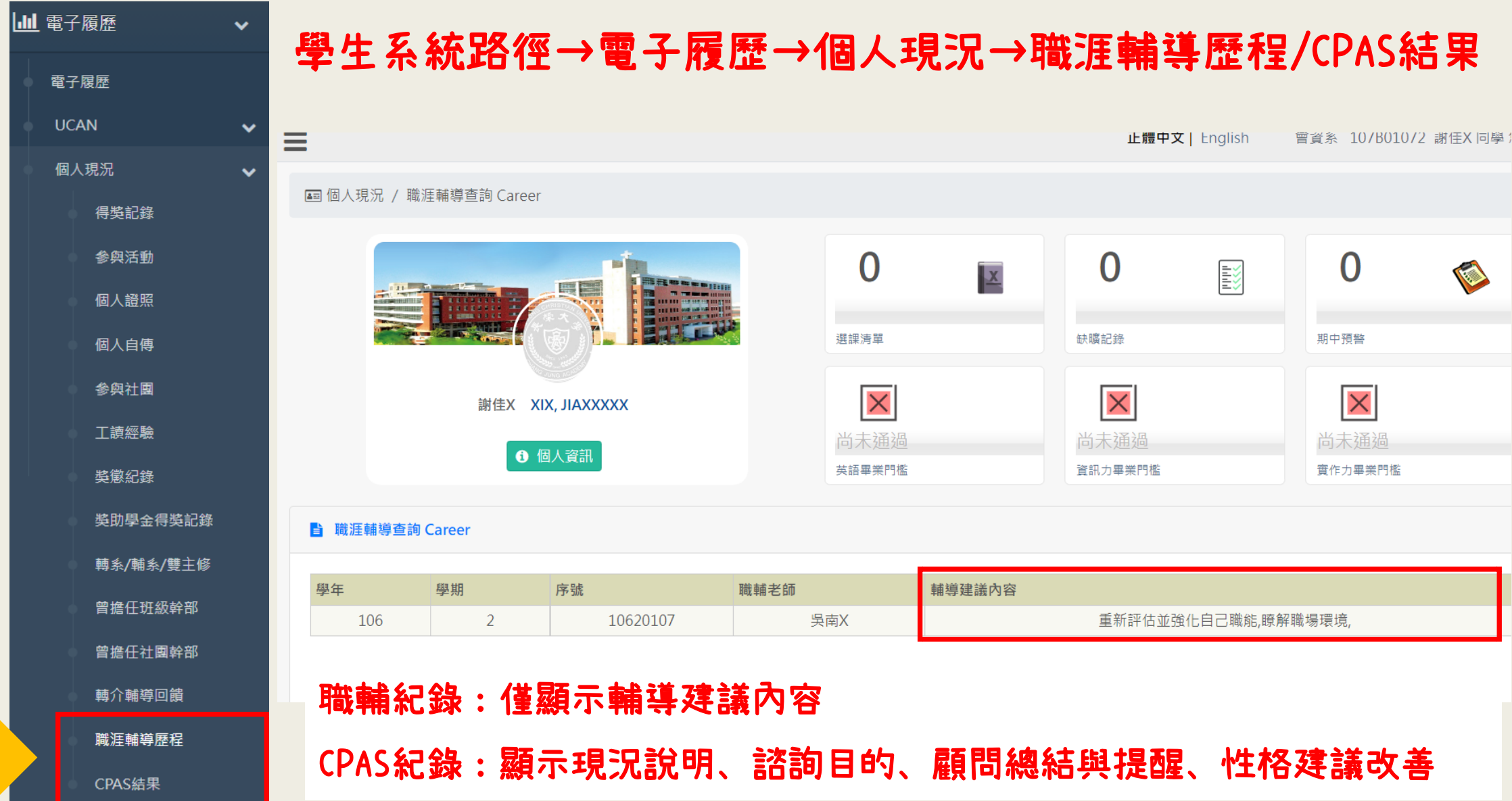

### CPAS主要提供大三、大四學生進行診斷。

建議確認所屬系所之大三、大四學生是否進行過CPAS適性測驗, 如無, 中 心提供團體及個人方式可以施測:

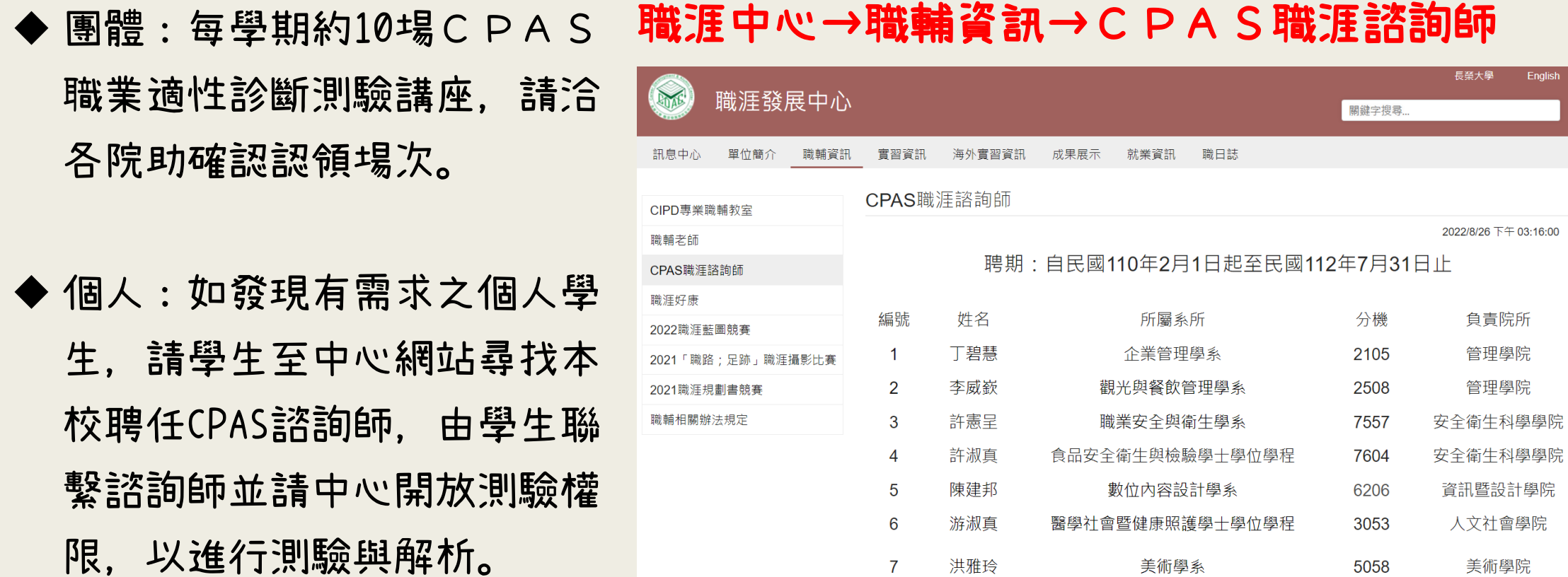

English